#### Composante: FAIRE APPEL À MA CRÉATIVITÉ 3.

 $3.1$ Sous-composante

# Rendre mon texte descriptif original

## 3.4. J'organise la mise en page de mon texte pour faire réagir mon lecteur (ex.: en utilisant des images, une typographie particulière).

### Quoi?

Amener les élèves à adapter la présentation visuelle de leur texte pour qu'elle attire l'œil du lecteur et qu'elle fasse état d'une organisation claire.

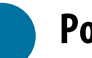

#### Pourquoi?

- La présentation visuelle d'un texte sert d'appui complémentaire à la compréhension du  $\bullet$ propos et à l'organisation des aspects.
- $\bullet$ Lorsque bien utilisée, la mise en page particulière d'un texte peut piquer l'intérêt d'un lecteur davantage qu'un long bloc de texte continu.
- $\bullet$ Les textes descriptifs sont particulièrement propices à l'intégration d'images, mais celles-ci doivent être bien situées dans la page pour appuyer les aspects traités correspondant.

#### Comment?

- a. Exemples de questions à poser aux élèves pour stimuler la réflexion.
- -Qu'est-ce que la mise en page d'un texte? Quelles modifications pourrais-tu y apporter dans un texte descriptif?
- -A quels moments serait-il approprié de modifier la mise en page d'un texte? En quoi cette modification enrichit-elle ton texte?
- -Dans un texte descriptif, que pourrait signifier une police barrée? Mise en gras? En italique? En couleur? Comment pourrais-tu justifier l'insertion d'images ou de tout autre support visuel?
- $\overline{a}$ Quelle est la différence entre « mettre au propre » et « personnaliser la mise en page » d'un texte?
- Composante: FAIRE APPEL À MA CRÉATIVITÉ  $3.$
- $3.1$ Sous-composante Rendre mon texte descriptif original
	- b. Exemples de tâches ou de moyens pour développer le savoir ou le savoir-faire.
	- -Afin de faire prendre conscience aux élèves des différentes modalités de mise en page selon le support de diffusion, leur offrir de publier leurs textes dans le journal étudiant, dans une infolettre ou sur le blogue scolaire, par exemple. En fonction du support utilisé, ils devront travailler l'organisation visuelle de leur texte pour répondre aux exigences de publication.
	- -Analyser des ouvrages pour la jeunesse qui utilisent une présentation visuelle différente pour souligner et illustrer certains passages.

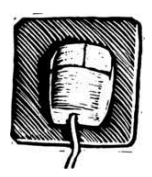

Faire lire un extrait de texte descriptif et demander aux élèves de décrire la façon dont ils arrangeraient la mise en page, en se justifiant. Animer une discussion sur l'importance de la présentation visuelle d'un texte, en insistant sur les possibilités qu'ils ont. À l'ordinateur, faire travailler l'extrait de manière à ce qu'ils en illustrent concrètement le propos sans l'altérer ni exagérer (en modifiant les marges, les couleurs, les polices, les bordures, etc.). Cette pratique les force à travailler un texte avec les différentes fonctions des outils technologiques, ce qui n'est pas toujours évident, même pour un scripteur d'expérience.